## **MBRU: GENETICS – RESEARCH**

Madeeha Kalsekar, Fares Alharbi Supervisor: Dr Mohammed Uddin

Our main project was to find the link on a genetic level, between cancer and various neurodevelopmental disorders (NDDs).

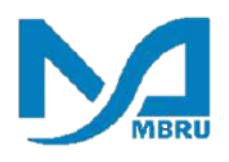

Our program took place at the Genome Centre at MBRU. We were briefed about the projects in progress. We were also given articles to read about neurodevelopmental disorders, cancers and mutations, the basis of our project.

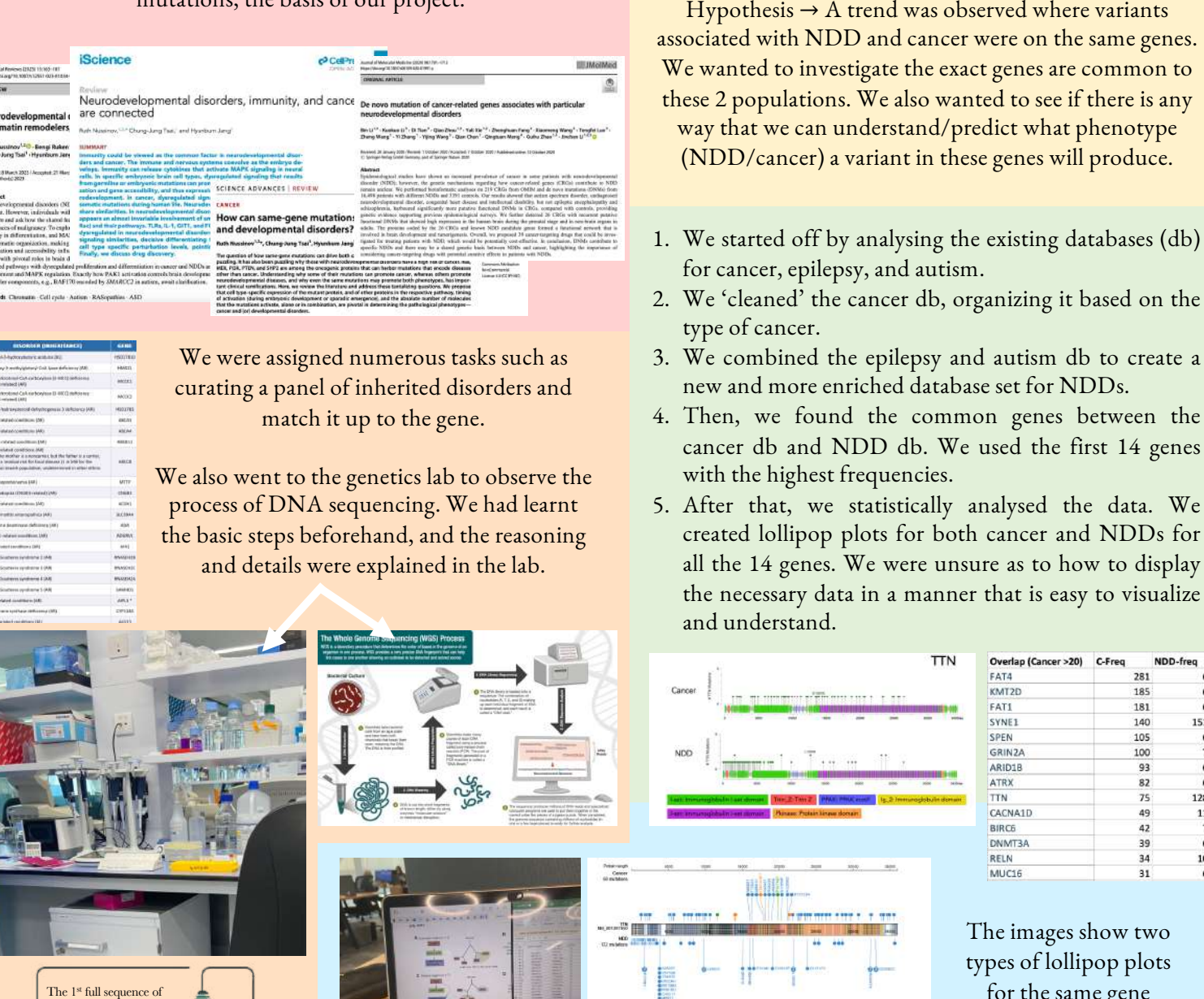

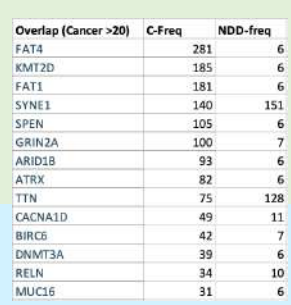

The images show two types of lollipop plots for the same gene (TTN), presenting both cancer and NDDs.

REFLECTION REFLECTION

human DNA took around 3 billion dollars. Today, you can sequence your entire genome for less than 1,000 dollars.

**DID YOU KNOW** 

We were able to bring back the knowledge learnt in Semester 3 during the genetics course and apply it in a real-life situation. The project was very fulfilling because it required us to build extensively on what we already knew. We were thoroughly immersed in researching in order to stay on track because we interacted with those who were fluent in the work they were doing.

The QR code portrays the details regarding the project. It lasted around two months and towards the end, we had to present all our findings so the project can now work towards publication.

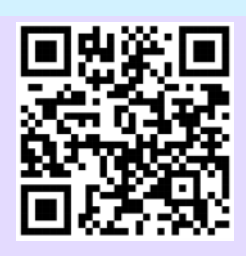